# **Benedikt Pánek**

### **Eri-internet.cz**

#### **"Jak správně měřit rychlost Internetu na PC nebo mobilu!"**

#### **Úvod**

## **Co je rychlost internetu a proč je důležitá?**

*Rychlost internetu, také známá jako šířka pásma, je míra, kterou lze přenášet data přes konkrétní připojení. Udává se obvykle v megabitech za sekundu (Mbps) nebo gigabitech za sekundu (Gbps). Rychlost internetu je důležitá z několika důvodů. Za prvé, čím je rychlost vyšší, tím rychleji můžete stahovat a nahrávat data, což je zásadní pro mnoho online činností, jako je sledování videí, hraní her, práce z domova, vzdělávání na dálku nebo videohovory. Za druhé, vysoká rychlost internetu umožňuje více uživatelům v domácnosti nebo v kanceláři současně využívat internet bez významného poklesu kvality připojení. Za třetí, rychlý internet je klíčový pro efektivní využití cloudových služeb, jako je online ukládání dat, sdílení souborů, streaming hudby a filmů a další. Pokud je rychlost internetu příliš nízká, může to vést k zpožděním, přerušení připojení nebo nemožnosti přistupovat k určitým online službám a aplikacím. Proto je důležité si vybrat poskytovatele internetu a tarif, který nejlépe odpovídá vašim potřebám a očekáváním.*

#### **Kapitola: Parametry Internetového připojení – Význam a základní vysvětlení termínů jako Mbit/s, Mb/s, Mbps, download, upload**

Pojem "Mbit/s, Mb/s, Mbps, download, upload" je v dnešní digitální době stále častěji používán. Nejenže s těmito termíny se setkáváme při výběru internetového připojení, ale také při stahování souborů, sdílení obsahu nebo při práci v online prostředí. Ve světě IT technologií a internetových služeb představují tato slova základní jednotky, které je potřeba znát a rozumět jim. Bez těchto základních

pojmů by byla orientace v digitálním světě velmi těžká.

\*\*Mbit/s, Mb/s, Mbps\*\*

Začněme tím, co znamenají zkratky Mbit/s, Mb/s, Mbps. Všechny tyto zkratky označují rychlost datového přenosu. Často se používají pro popis rychlosti internetového připojení.

Mbit/s je zkratka pro Megabit za sekundu. Tento termín se používá k označení rychlosti datového přenosu, tedy kolik dat (v megabitech) je schopno se přenést za jednu sekundu. Je důležité si uvědomit, že Megabit není to samé, co Megabyte. Zatímco Megabit je jednotka pro měření rychlosti datového přenosu, Megabyte se používá pro měření velikosti dat.

Mb/s je podobná zkratka jako Mbit/s. Taky označuje Megabit za sekundu. Obě tyto zkratky se používají k označení rychlosti datového přenosu.

Mbps je další zkratka pro označení rychlosti datového přenosu a je toho samého významu jako Mbit/s a Mb/s. Na rozdíl od předešlých dvou zkratek je však tato zkratka považována za více standardizovanou a je častěji používána v technických specifikacích a dokumentacích.

\*\*Download\*\*

Dalším termínem, který si vyžaduje vysvětlení, je download. Toto slovo pochází z anglického jazyka a v překladu znamená "stahování". Ve světě IT technologií se tímto termínem označuje proces přenosu dat z internetu na uživatelův počítač nebo jiné zařízení.

Rychlost stahování (download speed) je klíčovým ukazatelem kvality internetového připojení. Vyjadřuje, jak rychle můžete stahovat data z internetu na své zařízení. Rychlost stahování se obvykle měří v Mbit/s nebo Mbps.

\*\*Upload\*\*

Upload je další termín pocházející z anglického jazyka. V překladu znamená "nahrávání" a označuje proces přenosu dat z uživatelova zařízení na internet nebo do cloudového úložiště.

Rychlost nahrávání (upload speed) je dalším klíčovým ukazatelem kvality internetového připojení. Vyjadřuje, jak rychle můžete nahrávat data na internet. Tato rychlost je důležitá například pro sdílení souborů, odesílání e-mailů s velkými přílohami, streamování videí, hraní online her nebo provozování serveru. V praxi je obvykle rychlost stahování vyšší než rychlost nahrávání. To je způsobeno tím, že většina uživatelů internetu více stahuje (např. sleduje videa, poslouchá hudbu, čte webové stránky) než nahrává.

Při výběru internetového připojení je důležité hledět nejen na rychlost stahování, ale také na rychlost nahrávání. Obě tyto rychlosti by měly být dostatečné pro vaše potřeby. Pokud například často nahráváte velké soubory na internet, měli byste dávat přednost připojení s vyšší rychlostí nahrávání.

V rámci dnešního článku jsme objasnili základní pojmy jako Mbit/s, Mb/s, Mbps, download a upload. Tato slova jsou klíčová pro pochopení rychlosti a kvality internetového připojení. Je důležité si uvědomit, že rychlost internetového připojení není jediným faktorem, který ovlivňuje kvalitu online zážitku. Důležitá je také stabilita připojení, latence (zpoždění datových paketů) a další technické parametry.

### **Co ovlivňuje rychlost připojení?**

Rychlost připojení k internetu je klíčovým faktorem, který ovlivňuje nejen naše online zážitky, ale také naši produktivitu a efektivitu v práci a studiu. V této éře digitalizace je pro nás rychlé a stabilní internetové připojení naprosto nezbytné. Abychom pochopili, co určuje rychlost našeho internetového připojení, je důležité se podívat na několik faktorů, které mohou mít na rychlost připojení vliv.

#### **Typ připojení k internetu**

Prvním faktorem, který ovlivňuje rychlost připojení, je typ našeho internetového připojení. Existuje několik typů připojení, včetně DSL (Digital Subscriber Line), kabelového připojení, satelitního internetu, optického připojení (FTTH – Fiber To The Home) a mobilního internetu.

DSL a kabelové připojení jsou běžné domácí internetové služby, které využívají telefonní a televizní kabely k poskytování přístupu k internetu. Satelitní internet je ideální pro oblasti, které nemají přístup k DSL nebo kabelovému připojení, zatímco optické připojení nabízí nejvyšší rychlosti a je ideální pro náročné uživatele a firmy. Mobilní internet je populární pro jeho pohodlí a dostupnost, ale jeho rychlosti mohou být omezené.

#### **Geografická poloha**

Dalším faktorem, který může ovlivnit rychlost internetového připojení, je naše

geografická poloha. Rychlost internetu může být ovlivněna vzdáleností od poskytovatele internetových služeb (ISP), počtem uživatelů ve stejném obvodu nebo kvalitou infrastruktury v daném regionu. Například, v regionech s nedostatečnou infrastrukturou nebo vzdálených oblastech může být rychlost internetu pomalejší.

#### **Počet současných uživatelů**

Počet uživatelů, kteří se současně připojují k internetu prostřednictvím stejného připojení, může také ovlivnit rychlost připojení. To je obzvláště pravdivé, pokud vaše domácnost nebo kancelář sdílí jedno připojení k internetu mezi více zařízeními. V takovém případě může dojít k přetížení sítě a zpomalení rychlosti internetu.

### **Kvalita hardwaru**

Typ a kvalita vašeho hardwaru, včetně modemu, směrovače a zařízení, ke kterému se připojujete, může také ovlivnit rychlost vašeho internetového připojení. Starý modem nebo směrovač nemusí být schopen podporovat vyšší rychlosti, které nabízí vaše ISP. Kvalita vašeho zařízení, pokud jde o jeho schopnost zpracovávat data, také ovlivňuje rychlost připojení.

#### **Softwarové faktory**

Nakonec je třeba vzít v úvahu také softwarové faktory. Ty zahrnují operační systém, webový prohlížeč, antivirové programy a jiné aplikace, které běží na vašem zařízení. Některé aplikace mohou spotřebovávat větší množství vašeho internetového připojení než jiné, což může vést k pomalejšímu internetu.

#### **Závěr**

Jak vidíte, rychlost internetového připojení může být ovlivněna řadou faktorů. Pokud máte problémy s rychlostí internetu, je důležité zvážit všechny tyto faktory a pokusit se je řešit tak, aby bylo vaše připojení co nejrychlejší a nejstabilnější. K tomu může sloužit například upgrade vašeho hardwaru, přechod na rychlejší typ připojení, snížení počtu současně připojených uživatelů nebo úprava nastavení vašeho softwaru.

#### **Kapitola: Rozdíl mezi Mbit/s a MB/s - Matematický rozklad a ukázky praktického využití**

Základním rozdílem mezi Mbit/s a MB/s je, že Mbit/s (megabit za sekundu) je měření rychlosti přenosu dat, zatímco MB/s (megabajt za sekundu) je měření velikosti dat. Obě jednotky jsou běžně používané v různých oblastech informační technologie, ať už jde o přenos dat, ukládání dat, nebo rychlost internetového připojení.

#### **Matematický rozklad**

Pro lepší pochopení rozdílu mezi těmito jednotkami je důležité se stručně seznámit s binárním systémem. V binárním systému, který je základem všech digitálních systémů, se používají pouze dvě číslice - 0 a 1. Každá jednotka dat je tedy buď nula nebo jednička a těmto jednotkám se říká bity (bits).

Jeden megabit (Mb) se rovná 1 000 000 bitů, zatímco jeden megabajt (MB) se rovná 8 000 000 bitů (nebo 1 000 000 bajtů, kde jeden bajt se rovná 8 bitům).

### **Praktické ukázky**

Představme si nyní několik praktických situací, ve kterých je důležité rozlišovat

mezi Mbit/s a MB/s.

**1. Internetová rychlost:** Pokud máte internetové připojení s rychlostí 100 Mbit/s, neznamená to, že budete moci stahovat data rychlostí 100 MB/s. Vaše skutečná rychlost stahování bude v tomto případě 12,5 MB/s (100 Mbit/s děleno 8).

**2. Přenos dat:** Pokud přenášíte soubor o velikosti 100 MB na síti s rychlostí 100 Mbit/s, přenos nebude trvat 1 sekundu, ale 8 sekund (100 MB krát 8 děleno 100 Mbit/s).

**3. Ukládání dat:** Pokud máte flash disk s kapacitou 8 GB, neznamená to, že na něj můžete uložit 8 miliard bitů dat. Ve skutečnosti můžete uložit pouze 1 miliardu bajtů dat (8 GB děleno 8).

#### **Závěrem**

Pokud pracujete v oblasti IT nebo se jen zajímáte o technologii, je důležité rozumět rozdílům mezi Mbit/s a MB/s. I když se tyto jednotky mohou zdát na první pohled podobné, mají zcela odlišné významy a jejich zaměňování může vést k nedorozuměním a chybám.

Místy se může zdát, že rozlišování mezi Mbit/s a MB/s je komplikované a zbytečné. Nicméně, jakmile si osvojíte základní principy a pochopíte význam jednotlivých jednotek, stane se vám manipulace s daty mnohem jednodušší.

Pamatujte, že správné porozumění těmto jednotkám je klíčem k efektivnímu využití datových služeb a technologií. Bez něj by mohlo dojít k nedorozuměním, která by mohla vést k nesprávným rozhodnutím a potenciálně i ke ztrátě dat. Proto je důležité, abychom byli vždy ostražití a vědomí si těchto rozdílů.

## **Kapitola: Podrobný popis parametrů internetového připojení – Co je to ping, jitter, agregace a FUP a jak ovlivňují rychlost internetu**

Internetové připojení je podmíněno několika důležitými parametry, které společně určují jeho kvalitu a rychlost. Mezi tyto parametry patří ping, jitter, agregace a FUP. Porozumění těmto pojmům je nezbytné pro optimalizaci vašeho internetového připojení a pro účinné řešení jakýchkoli potíží, které by mohly nastat.

#### **Ping**

Ping je měření času (v milisekundách), které uplyne mezi odesláním požadavku z vašeho počítače na server a obdržením odpovědi. Jinými slovy, je to doba, kterou data potřebují, aby se dostala z bodu A (vašeho zařízení) do bodu B (serveru) a zpět. Čím nižší je hodnota ping, tím rychlejší je váš internet. Vysoký ping může způsobit zpoždění (latenci), což je zvláště znatelné při hraní online her, sledování streamů videa nebo při videohovorech.

#### **Jitter**

Jitter je variabilita nebo fluktuace v čase odezvy signálu. Jinými slovy, je to měření, jak moc se ping mění v určitém časovém období. Stabilní připojení by mělo mít nízký jitter. Vysoký jitter může způsobit nestabilitu připojení a ztrátu paketů, což může vést k narušení kvality hovoru nebo videa.

### **Agregace**

Agregace, také známá jako propojení nebo bundling, je proces, kdy několik internetových spojení je kombinováno do jednoho pro dosažení vyšších přenosových rychlostí. Například, pokud máte dva 5 Mbps připojení, agregací byste mohli dosáhnout celkové rychlosti až 10 Mbps. Agregace může být prováděna na různých úrovních – od jednotlivých paketů až po celé relace. Může se jednat o efektivní způsob, jak maximalizovat dostupnou šířku pásma, ale může také komplikovat správu sítě a způsobit další latenci.

## **FUP (Fair Usage Policy)**

FUP, nebo Fair Usage Policy, je politika, kterou některé internetové služby implementují, aby zabránily zneužívání svých služeb. Tato politika obvykle omezuje množství dat, které můžete za určité období stáhnout nebo nahrát. Pokud dosáhnete svého limitu FUP, rychlost vašeho připojení může být snížena na určitý čas.

### **Vliv na rychlost internetu**

Všechny tyto parametry mohou ovlivnit rychlost a kvalitu vašeho internetového připojení. Vysoký ping a jitter mohou způsobit latenci a nestabilitu. Agregace může zvýšit rychlost připojení, ale také může přidat další latenci. A konečně, FUP může omezit vaši rychlost, pokud překročíte určitý limit dat.

Optimalizování těchto parametrů v závislosti na vašich konkrétních potřebách a podmínkách může významně zlepšit vaše internetové připojení. Pro nejlepší výsledky je důležité pravidelně sledovat a analyzovat tyto parametry, aby bylo možné rychle identifikovat a řešit jakékoliv problémy.

Pamatujte, že i když je rychlost důležitou složkou kvalitního internetového připojení, není to jediný parametr, který byste měli mít na paměti. Stabilita, spolehlivost a kvalita služeb jsou stejně důležité pro zajištění plynulého a efektivního internetového připojení.

#### **Kapitola: Jak měřit rychlost internetu – Detailní návod na měření rychlosti internetu na PC a mobilu**

V dnešní digitální době je rychlost internetu jedním z nejdůležitějších indikátorů kvality našeho online života. Ať už pracujete z domova, sledujete filmy nebo hrajete online hry, rychlost a stabilita vašeho internetového připojení může mít výrazný dopad na váš zážitek. Tento článek se zaměřuje na to, jak měřit rychlost internetu z vašeho počítače nebo mobilního zařízení.

Než začneme, je důležité si vysvětlit, co přesně znamená "rychlost internetu". Rychlost internetu se obecně měří ve dvou základních parametrech: rychlosti stahování a rychlosti nahrávání.

Rychlost stahování se týká toho, jak rychle může vaše zařízení stahovat data z internetu. Pokud sledujete filmy online, stahujete soubory nebo procházíte web, rychlost stahování je klíčová.

Rychlost nahrávání je na druhou stranu měřítkem toho, jak rychle může vaše zařízení odeslat data na internet. Toto je důležité pro činnosti jako video hovory, sdílení souborů a hraní online her.

Měření rychlosti internetu na počítači:

Existují různé online služby, které mohou měřit rychlost vašeho internetu. My si dnes představíme Speedtest od Eri-internet.cz. Je dostupný na webu a funguje na jakémkoli zařízení s připojením na internet.

Postup pro měření rychlosti internetu je následující:

1. Otevřete webový prohlížeč a jděte na stránku Speedtest.net. [https://eri](https://eri-internet.cz/mereni-rychlosti-internetu)[internet.cz/mereni-rychlosti-internetu](https://eri-internet.cz/mereni-rychlosti-internetu)

- 2. Klikněte na tlačítko "Spustit test".
- 3. Test se spustí a změří rychlost vašeho stahování a nahrávání.

Výsledky můžete porovnat s rychlostí, kterou vám slibuje váš poskytovatel internetu.

#### **Měření rychlosti internetu na mobilu:**

Měření rychlosti internetu na mobilním zařízení je stejně jednoduché jako na počítači. Můžete použít stejný Speedtest od Eri-internet.cz, který je dostupný jako aplikace pro Android a iOS.

## **Postup je následující:**

1. Otevřete webový prohlížeč a jděte na stránku Speedtest.net. [https://eri](https://eri-internet.cz/mereni-rychlosti-internetu)[internet.cz/mereni-rychlosti-internetu](https://eri-internet.cz/mereni-rychlosti-internetu)

- 2. Klikněte na tlačítko "Spustit test".
- 3. Test se spustí a změří rychlost vašeho stahování a nahrávání.

Výsledky můžete opět porovnat s rychlostí, kterou vám slibuje váš poskytovatel internetu.

Je důležité si uvědomit, že rychlost internetu může být ovlivněna mnoha faktory, včetně vzdálenosti od směrovače, počtu zařízení připojených k síti a dokonce i času dne. Proto je dobré provést test rychlosti v různých časech a na různých zařízeních, abyste získali přesný obrázek o vaší rychlosti internetu.

Závěrem, měření rychlosti internetu je jednoduchý proces, který může pomoci odhalit potenciální problémy s vaším připojením. To vám může pomoci zlepšit váš online zážitek a zajistit, že využíváte plný potenciál vašeho internetového připojení.

### **- Nejlepší nástroje a aplikace pro měření rychlosti internetu**

Rychlost internetu je často klíčovým faktorem při rozhodování o nákupu internetového balíčku nebo při hodnocení kvality poskytnutých služeb. Ať už pracujete z domova, hrajete online hry, sledujete streamovaný obsah nebo se jen snažíte udržet krok s přáteli na sociálních sítích, rychlost vašeho internetu může významně ovlivnit vaši online zkušenost. Ale jak můžete měřit rychlost svého internetu? Tyto nástroje a aplikace jsou skvělým způsobem, jak získat představu o rychlosti vašeho internetu. Je důležité si uvědomit, že rychlost internetu se může v průběhu dne měnit, a také že rychlost, kterou vám poskytuje váš poskytovatel internetu, nemusí být vždy dosažitelná. Toto může být způsobeno mnoha faktory, včetně vzdálenosti od serveru, počtu uživatelů připojených k síti, a typu a kvality vašeho zařízení. Proto je důležité pravidelně měřit rychlost vašeho internetu, abyste měli jasnou představu o tom, jak dobře vaše připojení funguje.

**Kapitola: Jak interpretovat výsledky testů rychlosti – Co znamenají výsledky a jak je správně interpretovat?**

Představte si, že jste právě provedli test rychlosti na konkrétním stroji nebo programu a před vámi je nyní seznam čísel a grafů. Co všechno tato data znamenají? Jak je správně interpretovat? Zdá se to jako náročný úkol, ale s pravými nástroji a znalostmi není nic nemožné. V této kapitole si rozebereme, jak správně interpretovat výsledky testů rychlosti.

#### **Co je test rychlosti?**

Než se ponoříme do interpretace výsledků, je důležité pochopit, co je test rychlosti. Test rychlosti je proces, ve kterém se hodnotí výkon systému nebo komponenty. To může zahrnovat rychlost zpracování, přenosu dat, reakční doby a jiné relevantní ukazatele. Cílem je zjistit, zda systém nebo komponenta splňuje požadavky a očekávání uživatele.

#### **Výsledky testů rychlosti**

Výsledky testů rychlosti obvykle zahrnují následující údaje:

**1. Rychlost zpracování:** Toto je rychlost, s jakou systém zpracovává data. Je to klíčový ukazatel výkonu a může ovlivnit celkovou dobu trvání úloh.

**2. Rychlost přenosu dat:** Toto je rychlost, s jakou jsou data přenášena mezi různými komponentami systému. To může ovlivnit rychlost stahování a načítání stránek.

**3. Reakční doba:** Toto je doba, kterou systém potřebuje na reakci na uživatelský pokyn. Pokud je reakční doba vysoká, může to vést k zpožděním a frustraci uživatelů.

**4. Latence:** Tento ukazatel odkazuje na dobu mezi výstupem a příchozí odpovědí. Vyšší latence může vést k pomalejšímu pohybu dat a zpomalení systému.

#### **Jak interpretovat výsledky?**

Interpretace výsledků testů rychlosti vyžaduje porozumění tomu, co každý ukazatel znamená a jak ovlivňuje výkon systému. Zde je několik tipů, jak toho dosáhnout:

**1. Porozumění hodnotám:** Nejdříve je důležité porozumět hodnotám, které jsou prezentovány. Nižší hodnoty mohou naznačovat pomalejší výkon, zatímco vyšší hodnoty mohou indikovat rychlejší výkon.

**2. Srovnání s benchmarky:** Je důležité porovnat výsledky s benchmarky nebo standardy průmyslu. To vám umožní určit, zda je výkon vašeho systému na par s očekáváními.

**3. Vyhodnocení vlivu na uživatele:** Přemýšlejte o tom, jak výsledky ovlivňují uživatelskou zkušenost. Například, pokud je reakční doba vysoká, může to znamenat, že uživatelé budou muset čekat déle na provedení úloh.

**4. Identifikace oblastí pro vylepšení:** Zkoumejte výsledky, abyste identifikovali oblasti, které by mohly být vylepšeny. Například, pokud je rychlost přenosu dat nízká, můžete se podívat na možnosti pro zlepšení infrastruktury nebo připojení.

## **Závěr**

Interpretace výsledků testů rychlosti je klíčová pro efektivní správu výkonu systému. Porozumění tomu, co znamenají jednotlivé hodnoty a ukazatele, umožní identifikovat oblasti pro vylepšení a zajistit, že systém splňuje nároky a očekávání uživatelů. Pokud se správně interpretují, mohou výsledky testů rychlosti poskytnout cenné informace, které pomohou zlepšit výkon a uživatelskou zkušenost.

### **Kapitola: Jak rychlý internet potřebuji na sledování filmů? Jaké jsou minimální požadavky pro streaming videa?**

Jedna z hlavních otázek, kterou si uživatelé kladou při výběru své internetové služby, je: "Jak rychlý internet potřebuji na sledování filmů?" To je velmi důležitá otázka, protože rychlost vašeho internetového připojení může značně ovlivnit kvalitu vašeho streamovaného videa. V tomto článku se pokusíme odpovědět na tuto otázku a poskytneme vám nějaké informace, které by vám mohly pomoci.

Minimální požadavky na rychlost internetu pro streamování videa

Ať už jste fanouškem Netflixu, Amazonu Prime, YouTube nebo Hulu, potřebujete rychlý a stabilní internet pro hladký streaming vašich oblíbených televizních pořadů a filmů. Zde jsou minimální rychlosti internetu, které doporučují některé z nejpopulárnějších streamovacích služeb:

**Netflix:** Abyste mohli bez problémů sledovat filmy a seriály na Netflixu, doporučuje tato služba minimální rychlost internetu 3 Mbps pro sdílení filmů v standardním rozlišení (SD), 5 Mbps pro vysoké rozlišení (HD) a 25 Mbps pro ultra vysoké rozlišení (4K).

**Amazon Prime:** Amazon Prime doporučuje minimální rychlost internetu 900 Kbps pro streamování videa v nízké kvalitě, 3.5 Mbps pro SD kvalitu, 5 Mbps pro HD kvalitu a 25 Mbps pro 4K kvalitu.

**YouTube:** YouTube doporučuje minimální rychlost internetu 500 Kbps pro streamování videa v nízké kvalitě, 2.5 Mbps pro SD kvalitu, 4 Mbps pro HD kvalitu a 15 Mbps pro 4K kvalitu.

Vezměte prosím na vědomí, že tyto minimální rychlosti jsou pro jedno zařízení. Pokud plánujete sledovat streamované video na více zařízeních najednou, budete potřebovat rychlejší internet.

#### **Jak velký vliv má rychlost internetu na kvalitu streamovaného videa?**

Rychlost vašeho internetového připojení má přímý vliv na kvalitu streamovaného videa.

Pokud máte pomalý internet, můžete zažít zpoždění, zastavení videa a snížení kvality obrazu. To je proto, že streamovací služba se snaží přizpůsobit kvalitu videa rychlosti vašeho internetového připojení. Když je vaše internetové připojení pomalé, streamovací služba sníží kvalitu videa, aby se zabránilo jeho zastavení.

Na druhé straně, pokud máte rychlý internet, můžete sledovat video v nejvyšší možné kvalitě, kterou služba nabízí, a nemusíte se obávat zpoždění nebo zastavení videa.

#### **Jak si mohu zvýšit rychlost internetu pro sledování filmů?**

Pokud máte problémy se sledováním filmů kvůli pomalému internetu, existují

některé kroky, které můžete podniknout pro zlepšení situace:

**1. Upgradujte svůj internetový plán:** Pokud váš současný internetový plán nedokáže poskytnout dostatečnou rychlost pro streamování filmů, měli byste zvážit jeho upgradování. Mnoho poskytovatelů internetu nabízí různé plány s různými rychlostmi, takže si můžete vybrat ten, který nejlépe vyhovuje vašim potřebám.

**2. Používejte kabelové připojení:** Bezdrátové připojení je pohodlné, ale může být také nestabilní a pomalejší než kabelové připojení. Pokud chcete získat nejlepší možnou rychlost internetu, zkuste připojit své zařízení přímo k modemu pomocí ethernetového kabelu.

**3. Zkontrolujte svůj router a modem:** Staré nebo vadné routery a modemy mohou způsobit pomalý internet. Zkuste je restartovat nebo je případně vyměnit.

**4. Minimalizujte počet zařízení připojených k internetu:** Čím více zařízení je připojeno k vaší síti, tím pomalejší bude váš internet. Pokud možno, odpojte všechna zařízení, která nejsou právě využívána.

**5. Použijte VPN:** Některý poskytovatelé internetu můžou omezovat rychlost internetu pro určité typy obsahu, jako je streamování videa. Použitím VPN můžete toto omezení obejít a získat tak rychlejší připojení.

Za závěrem, rychlost internetu potřebná pro sledování filmů závisí na kvalitě videa, kterou si přejete sledovat, a na počtu zařízení, která používáte současně. Pokud máte pomalý internet a máte problémy se sledováním filmů, měli byste zvážit upgradování svého internetového plánu nebo vyzkoušení některých z výše uvedených tipů.

### **Kapitola: Jak rychlý internet potřebuji na hraní her?**

Rychlý a stabilní internetový připojení je klíčový pro hraní online her. Bez něj se můžeme setkat s laggingem, zpožděním v reakcích a celkově nepříjemným herním zážitkem. A tak se vyskytuje otázka: jak rychlý internet skutečně potřebujeme na hraní her?

Minimální požadavky pro online hraní her se liší podle typu hry a platformy, na které hrajete. Některé hry vyžadují nižší rychlosti připojení, zatímco jiné, zejména ty, které jsou náročné na grafiku a multi-hráčské hry, mohou vyžadovat vyšší přenosové rychlosti.

Jednoduché online hry, jako jsou karetní hry nebo slovní hry, obvykle vyžadují minimální rychlosti od 1 do 3 megabitů za sekundu (Mbps). Složitější hry, jako jsou střílečky nebo strategické hry, obvykle vyžadují rychlosti od 3 do 6 Mbps. Pro hraní her v reálném čase, jako jsou MOBA (Multiplayer Online Battle Arena) nebo MMO (Massively Multiplayer Online), by měla být rychlost alespoň 6 Mbps, i když je doporučeno mít alespoň 10 Mbps pro nejplynulejší zážitek.

Výše uvedené požadavky jsou minimální a pokud se chcete vyhnout jakémukoli zpoždění nebo lagu, měli byste mít několikanásobně vyšší rychlosti. Pro náročné multi-hráčské hry, jako je Fortnite nebo Call of Duty, je doporučená rychlost alespoň 25 Mbps.

#### **Není to jen o stahovací rychlosti**

Přestože většina lidí se zaměřuje na rychlost stahování, také je důležité vzít v úvahu rychlost nahrávání a odezvu (ping). Rychlost nahrávání se týká toho, jak rychle může váš počítač odeslat informace zpět na server. Odezva, často označovaná jako ping, je doba, kterou trvá informacím dorazit z vašeho počítače na server a zpět.

Pro většinu online her je doporučena rychlost nahrávání alespoň 1 Mbps, i když mnoho hráčů by doporučilo mít alespoň 3 Mbps. Nízký ping je rovněž nezbytný pro hladký zážitek z hry, zejména pro hry, kde je důležitá rychlá reakce. Optimální ping pro online hraní je obvykle 20 milisekund (ms) nebo méně.

#### **Co ovlivňuje rychlost internetu**

Váš internetový poskytovatel, typ připojení (např. DSL, kabel, satelit, optické vlákno apod.) a vzdálenost od serveru hry vše ovlivňuje rychlost a kvalitu vašeho internetového připojení. Dalšími faktory jsou počet lidí, kteří sdílejí vaše připojení, a zda stahujete nebo streamujete multimédia současně s hraním her.

Pokud si nejste jisti, jakou rychlost internetu máte, můžete využít online nástroje jako je Ookla Speedtest pro měření stahovací a nahrávací rychlosti a odezvy.

Závěrem, rychlý a stabilní internet je klíčem pro hladký herní zážitek. Pokud hrajete online hry, měli byste se ujistit, že máte dostatečnou rychlost internetu, nízký ping a dostatečnou rychlost nahrávání. Ale nezapomínejte, že rychlost internetu je jen jednou součástí rovnice – také je důležité mít kvalitní herní hardware a dostatečně výkonný počítač.

#### **Kapitola: Jak zvýšit rychlost stahování dat? - Techniky a tipy pro zvýšení rychlosti stahován**í

V digitálním věku se stahování dat stalo neoddělitelnou součástí našeho každodenního života. Ať už jde o stahování filmů, hudby, her nebo pracovních dokumentů, každý z nás chce, aby se náš soubor stáhl co nejrychleji. Někdy se však stále střetáváme s pomalými stahovacími rychlostmi, které výrazně zpomalují naše aktivity. Tento článek se zaměří na různé techniky a tipy, které vám mohou pomoci zvýšit rychlost stahování dat.

#### **1. Kontrola připojení k internetu**

Prvním krokem k zvýšení rychlosti stahování dat je kontrola rychlosti vašeho připojení k internetu. Existují různé online nástroje, jako je Speedtest.net, který vám umožní měřit přenosovou rychlost vašeho připojení. Pokud je vaše rychlost připojení pomalá, může to být důvod, proč jsou vaše stahovací rychlosti také pomalé.

## **2. Použití správce stahování**

Správce stahování je software, který optimalizuje proces stahování dat tím, že rozdělí soubory na malé části a stahuje je paralelně. Tímto způsobem můžete dosáhnout mnohem vyšších stahovacích rychlostí. Některé populární správce stahování zahrnují Internet Download Manager a Free Download Manager.

### **3. Omezení počtu současných stahování**

Stahování více souborů najednou může výrazně snížit rychlost stahování jednotlivých souborů. Pokud je to možné, omezte počet souborů, které stahujete současně.

## **4. Aktualizace síťových ovladačů a firmware**

Zastaralé ovladače a firmware mohou také ovlivnit rychlost stahování dat. Ujistěte se, že máte nejnovější verze ovladačů pro vaši síťovou kartu a firmware pro vaši směrovač.

## **5. Použití ethernetového kabelu místo Wi-Fi**

Wi-Fi signály mohou být ovlivněny mnoha faktory, jako jsou fyzické překážky nebo rušení od jiných zařízení. Použití ethernetového kabelu místo Wi-Fi může zvýšit rychlost stahování dat.

## **6. Omezení bandwidthu (Šířka pásma) u ostatních aplikací**

Některé aplikace, jako jsou streamovací služby nebo cloudové služby, mohou využívat velké množství vaší bandwidthy, což může ovlivnit rychlost stahování dat. Pokud možno, omezte jejich použití během stahování.

Bandwidthy jsou základním pojmem v oblasti počítačových sítí a internetu. Jsou nezbytné pro přenos dat a určují, jak rychle mohou být data přenesena mezi různými zařízeními. V tomto článku se budeme podrobněji zabývat tím, co je to bandwidtha, jak funguje a jaké jsou její různé typy.

Bandwidtha je měřítkem maximálního přenosového výkonu sítě nebo internetového připojení. Udává rychlost, kterou může síť přenášet data z jednoho místa na druhé za určité časové období. Bandwidtha se měří v jednotkách bitů za sekundu (bps), kilobitech za sekundu (kbps), megabytech za sekundu (Mbps) nebo gigabytech za sekundu (Gbps).

Abyste si mohli představit, jak funguje bandwidtha, můžeme její principy přirovnat k vodovodnímu potrubí. Pokud máte velké tlusté potrubí, můžete přenést větší množství vody za kratší dobu. Stejně tak platí pro bandwidthu – čím vyšší je její hodnota, tím rychleji mohou být data přenášena.

Existují dva hlavní typy bandwidthy: upload a download. Upload bandwidtha se vztahuje na rychlost, kterou můžete odesílat data z vašeho zařízení na jiné zařízení nebo server. Například, když odesíláte e-mail s přílohou, používáte upload bandwidthu. Download bandwidtha naopak určuje rychlost, kterou můžete stahovat data z internetu nebo jiných zařízení. Pokud například streamujete video z internetu, využíváte download bandwidthu.

Bandwidtha může být omezena různými faktory. Jedním z nich je fyzická infrastruktura, jako jsou kabely nebo bezdrátové signály, které mohou omezovat maximální rychlost přenosu dat. Dalším faktorem může být provozní politika poskytovatele internetového připojení (ISP), který může omezovat bandwidthu, zejména v rámci sdílené sítě.

V praxi se běžně setkáváme s různými druhy bandwidthy. Například dial-up připojení, které bylo v minulosti časté, poskytovalo bandwidthu v řádu desítek kilobitů za sekundu. Dnes jsou běžné vysokorychlostní připojení, jako je DSL (Digital Subscriber Line), kabelový internet nebo optické připojení, které nabízejí rychlosti v desítkách až stovkách megabitů za sekundu. Existuje také technologie jako 4G nebo 5G mobilní sítě, které poskytují vysokou rychlost přenosu dat bezdrátově.

Rychlost bandwidthy je klíčovým faktorem pro mnoho činností, které provádíme na internetu. Například streamování videa ve vysoké kvalitě, hraní online her, stahování souborů, prohlížení webových stránek a mnoho dalšího vyžaduje dostatečnou rychlost bandwidthy. Pokud je bandwidtha omezená, může to vést k pomalému načítání stránek, zasekávání videí a nízkému výkonu ve hrách.

Vzhledem k rostoucím požadavkům na přenos dat, jako jsou například videokonference, cloudové služby nebo internet věcí (IoT), je neustálým vývojem bandwidthy důležitým tématem pro poskytovatele internetového připojení a sítě. Váš ISP může nabízet různé plány s různými rychlostmi bandwidthy, které vyhovují vašim potřebám.

V závěru můžeme říci, že bandwidtha je klíčovým konceptem v oblasti počítačových sítí a internetu. Určuje rychlost, kterou mohou být data přenášena a ovlivňuje naše každodenní činnosti na internetu. Je důležité si zvolit vhodný

typ a rychlost bandwidthy, která vyhovuje našim potřebám, a tak získat optimální uživatelský zážitek při používání internetu.

#### **Vliv na šířku pásma: Eri Internet s IQ optimalizací pro Vás!**

Allot je významným hráčem v optimalizaci šířky pásma. Tento termín je často používán v kontextu internetového připojení a odkazuje na množství dat, které lze přenést ze serveru k uživateli za sekundu. Jedná se o klíčový ukazatel rychlosti internetového připojení.

Na základě analýzy datového provozu Allot dynamicky neustále v reálném čase spravuje šířku pásma tak, aby bylo dosaženo efektivního využití sítě. Například, pokud uživatel sleduje video, Allot může přidělit více šířky pásma této aktivitě, aby zajistil plynulé přehrávání. Naopak, pokud je tato činnost ukončena, šířka pásma může být přerozdělena na jiné úkoly.

Tento proces je zcela automatický a probíhá v reálném čase, což umožňuje Allotu dynamicky spravovat šířku pásma a reagovat na změny v provozu sítě.

Takto optimalizované využití šířky pásma má několik výhod. Za prvé, umožňuje ISP **Eri-Internet.cz** lépe využít svou infrastrukturu a **poskytnout lepší služby svým zákazníkům**. Za druhé, **pomáhá zabránit přetížení sítě**, což může vést k pomalým rychlostem připojení. A za třetí, umožňuje poskytovatelům internetových služeb nabízet různé úrovně služeb na základě potřeb jednotlivých zákazníků.

### **Příběh o Šířce pásma Pavlovi a Allotu**

Zákazník **Eri Internetu**, Pavel, je vášnivým hráčem online her. Pro Pavla je důležité, aby jeho hry běžely plynule a bez zpoždění. K tomu potřebuje stabilní a rychlé internetové připojení. Díky technologii Allot, kterou Eri Internet využívá, je to možné.

Když Pavel hraje online hru, Allot analyzuje provoz a zjistí, že potřebuje více šířky pásma. Allot pak dynamicky přerozdělí šířku pásma tak, aby Pavlovi poskytl co nejlepší zážitek z hraní. Když Pavel skončí s hraním, šířka pásma se opět přerozdělí, aby byla efektivně využita pro jiné úkoly.

Takto funguje technologie Allot a takto ovlivňuje šířku pásma. Je to technologie, která neustále pracuje na pozadí, aby uživatelům jako je Pavel poskytla nejlepší možný zážitek z používání internetu.

#### **Podrobnější informace o technologii Allot:**

#### **Omezení bandwidthu (Šířky pásma) u ostatních aplikací**

Některé aplikace, jako jsou streamovací služby nebo cloudové služby, mohou využívat velké množství vaší bandwidthy, což může ovlivnit rychlost stahování dat. Pokud možno, omezte jejich použití během stahování.

Bandwidthy jsou základním pojmem v oblasti počítačových sítí a internetu. Jsou nezbytné pro přenos dat a určují, jak rychle mohou být data přenesena mezi různými zařízeními. V tomto článku se budeme podrobněji zabývat tím, co je to bandwidtha, jak funguje a jaké jsou její různé typy.

Bandwidtha je měřítkem maximálního přenosového výkonu sítě nebo internetového připojení. Udává rychlost, kterou může síť přenášet data z jednoho místa na druhé za určité časové období. Bandwidtha se měří v jednotkách bitů za sekundu (bps), kilobitech za sekundu (kbps), megabytech za sekundu (Mbps) nebo gigabytech za sekundu (Gbps).

Abyste si mohli představit, jak funguje bandwidtha, můžeme její principy přirovnat k vodovodnímu potrubí. Pokud máte velké tlusté potrubí, můžete přenést větší množství vody za kratší dobu. Stejně tak platí pro bandwidthu – čím vyšší je její hodnota, tím rychleji mohou být data přenášena.

Existují dva hlavní typy bandwidthy: upload a download. Upload bandwidtha se vztahuje na rychlost, kterou můžete odesílat data z vašeho zařízení na jiné zařízení nebo server. Například, když odesíláte e-mail s přílohou, používáte upload bandwidthu. Download bandwidtha naopak určuje rychlost, kterou můžete stahovat data z internetu nebo jiných zařízení. Pokud například streamujete video z internetu, využíváte download bandwidthu.

Bandwidtha může být omezena různými faktory. Jedním z nich je fyzická infrastruktura, jako jsou kabely nebo bezdrátové signály, které mohou omezovat maximální rychlost přenosu dat. Dalším faktorem může být provozní politika poskytovatele internetového připojení (ISP), který může omezovat bandwidthu, zejména v rámci sdílené sítě.

V praxi se běžně setkáváme s různými druhy bandwidthy. Například dial-up připojení, které bylo v minulosti časté, poskytovalo bandwidthu v řádu desítek kilobitů za sekundu. Dnes jsou běžné vysokorychlostní připojení, jako je DSL (Digital Subscriber Line), kabelový internet nebo optické připojení, které

nabízejí rychlosti v desítkách až stovkách megabitů za sekundu. Existuje také technologie jako 4G nebo 5G mobilní sítě, které poskytují vysokou rychlost přenosu dat bezdrátově.

Rychlost bandwidthy je klíčovým faktorem pro mnoho činností, které provádíme na internetu. Například streamování videa ve vysoké kvalitě, hraní online her, stahování souborů, prohlížení webových stránek a mnoho dalšího vyžaduje dostatečnou rychlost bandwidthy. Pokud je bandwidtha omezená, může to vést k pomalému načítání stránek, zasekávání videí a nízkému výkonu ve hrách.

Vzhledem k rostoucím požadavkům na přenos dat, jako jsou například videokonference, cloudové služby nebo internet věcí (IoT), je neustálým vývojem bandwidthy důležitým tématem pro poskytovatele internetového připojení a sítě. Váš ISP může nabízet různé plány s různými rychlostmi bandwidthy, které vyhovují vašim potřebám.

V závěru můžeme říci, že bandwidtha je klíčovým konceptem v oblasti počítačových sítí a internetu. Určuje rychlost, kterou mohou být data přenášena a ovlivňuje naše každodenní činnosti na internetu. Je důležité si zvolit vhodný typ a rychlost bandwidthy, která vyhovuje našim potřebám, a tak získat optimální uživatelský zážitek při používání internetu.

#### **Jak funguje technologie Allot a co má společného s bandwidthy (Šířka pásma) a jak ji ovlivňuje.**

Technologie Allot a její vliv na šířku pásma jsou klíčové aspekty současného internetového provozu a správy sítí. Allot, významný hráč v oblasti poskytování řešení pro správu a zabezpečení digitálního provozu, se zaměřuje na optimalizaci využití šířky pásma, aniž by to narušilo kvalitu služeb.

### **Technologie Allot a její role**

Pro lepší pochopení vztahu mezi technologií Allot a šířkou pásma je důležité porozumět tomu, jak tato technologie funguje. Allot Communications je technologická společnost, která poskytuje vysoce sofistikovaná řešení pro správu a zabezpečení datového provozu v síti.

Produkty a služby této společnosti se primárně zaměřují na monitorování, kontrolu a zabezpečení provozu v síti pomocí řady technologií. To zahrnuje, ale není omezeno na, deep packet inspection (DPI), politické řízení, zabezpečení

sítě a služby pro zákazníky.

Proces, kterým Allot spravuje šířku pásma, je poměrně složitý a zahrnuje několik kroků. Nejprve, pomocí DPI technologie, Allot analyzuje pakety dat, které procházejí sítí. DPI umožňuje Allotu identifikovat a klasifikovat provoz na základě různých parametrů, jako je zdroj, cíl, typ aplikace a další.

Po klasifikaci provozu Allot používá politické řízení pro rozhodování o tom, jak s daty zacházet. To může zahrnovat prioritizaci určitých typů provozu, omezení rychlosti pro jiné typy provozu nebo dokonce blokování některých datových paketů.

### **Vliv na šířku pásma**

V rámci této role Allot hraje zásadní roli v řízení šířky pásma. Šířka pásma je množství dat, které může být přeneseno z jednoho bodu do jiného za určitou dobu, a je jedním z nejdůležitějších faktorů určujících výkon sítě.

Provoz v síti je neustále proměnlivý. Rozličné aplikace a zařízení mají odlišné požadavky na šířku pásma a tyto požadavky se mohou v průběhu dne měnit. To je důvod, proč je potřeba pokročilé řízení šířky pásma, které může dynamicky a efektivně alokovat dostupné zdroje.

Allot pomáhá dosáhnout toho tím, že poskytuje detailní pohled na provoz v síti a umožňuje poskytovatelům internetových služeb a správcům sítí přizpůsobit šířku pásma tak, aby vyhovovala aktuálním potřebám. Tím se zlepšuje celkový výkon sítě a zároveň se zajišťuje, že všechny aplikace a zařízení mají k dispozici dostatečné zdroje.

Například, poskytovatel Eri-internet.cz internetových služeb může pomocí produktů Allot dynamicky přizpůsobovat šířku pásma pro různé typy provozu. Mohou prioritizovat provoz, který vyžaduje vysokou šířku pásma, jako je video streaming, zatímco méně citlivý provoz, jako je e-mail, může být omezen. Toto má pozitivní dopad na vnímání kvality a dojmu s poskytovaných služeb u Eri-Intertet.cz

#### **Závěr**

Technologie Allot, tedy schopnost hlubokého zkoumání paketů, řízení politik a zabezpečení sítě, hrají klíčovou roli v řízení šířky pásma. Toto je zásadní pro poskytování kvalitních internetových služeb a pro efektivní využití síťových zdrojů. Allot tak pomáhá zlepšovat výkon sítě, poskytovat lepší služby

zákazníkům a zabezpečit

## **Je lepší používat internet bez, nebo s touto technologií Allot?**

Internet se stal integrální součástí našeho života, ať už se jedná o práci, školu nebo zábavu. Každý z nás stráví každý den několik hodin online, ať už procházíme sociální média, nakupujeme, učíme se nebo pracujeme. Avšak s tím, jak se stále více naše životy konektují online, roste také potřeba bezpečnosti a efektivity síťových řešení. Zde se objevuje technologie Allot, která přináší nejen vylepšení v oblasti bezpečnosti, ale také sledování a řízení datového provozu. Otázka tedy zní: Je lepší používat internet bez nebo s touto skvělou technologií Allot?

## **Co je Allot?**

Allot Ltd. je globální poskytovatel řešení pro zajištění a zlepšení kvality služeb v digitálních sítích. Technologie Allot umožňuje poskytovatelům internetových služeb (ISP) jako je Eri-internet.cz, mobilním operátorům, malým a středním podnikům a velkým korporacím monitorovat, spravovat a zabezpečovat síťový provoz a uživatelské chování. To zahrnuje identifikaci a kontrolu aplikací, zlepšování kvality zkušeností s internetem a ochranu před kybernetickými hrozbami.

### **Použití internetu bez technologie Allot**

Při použití internetu bez technologie Allot je uživatel vystaven riziku nekontrolovaného datového provozu a potenciálních kybernetických útoků. Bez odpovídajících nástrojů pro sledování a řízení provozu mohou uživatelé snadno překročit své datové limity nebo mohou jejich sítě trpět vysokým provozem způsobeným nechtěnými aplikacemi nebo službami.

Dále, bez odpovídající ochrany, uživatelé mohou být vystaveni škodlivým útokům, jako je phishing, malware nebo ransomware. Tyto útoky mohou vést k úniku citlivých informací, jako jsou hesla nebo údaje o kreditních kartách, nebo k zablokování přístupu k datům nebo systémům, dokud oběť nezaplatí výkupné.

### **Použití internetu s technologií Allot**

Na druhé straně, použití internetu s technologií Allot přináší řadu výhod. Za prvé, Allot umožňuje poskytovatelům internetových služeb a podnikům monitorovat a řídit síťový provoz. To zahrnující identifikaci aplikací a služeb,

které generují vysoký provoz, a jejich řízení pro zlepšení kvality služeb. To může také pomoci uživatelům lépe rozumět svému využití dat a předejít překročení datových limitů.

Za druhé, Allot nabízí řešení pro zabezpečení sítě a ochranu uživatelů před kybernetickými hrozbami. Tyto zahrnují detekci a blokování škodlivých útoků, jako je phishing, malware nebo ransomware, a také poskytují nástroje pro identifikaci a řešení bezpečnostních hrozeb.

#### **Výhody technologie Allot.**

Vstup do světa technologie může být pro neznalého uživatele internetu občas složitý, zejména s nástupem nových a výkonných technologických nástrojů, jako je Allot. Mezi tyto nové technologie patří model Allot AC10K. Tento článek se pokusí podrobně vysvětlit a popsat výhody této technologie pro uživatele internetu.

Allot je vedoucí představitel v průmyslu technologických řešení, který se zaměřuje na zlepšení připojení a zabezpečení internetu. Allot AC10K je výkonný server, který slouží jako řešení pro řízení provozu a zabezpečení sítě v síťových infrastrukturách. Jejím cílem je zlepšit výkon sítě a zároveň ji udržovat bezpečnou před škodlivými útoky.

Nyní se podívejme na hlavní výhody technologie Allot AC10K, které používá ISP eri-internet.cz u svých služeb.

**1. Zvýšená rychlost a výkon**: Allot AC10K je navržen tak, aby zvládal velký objem provozu a zajišťoval rychlé a plynulé připojení k internetu. Tato technologie je opticky přizpůsobená pro rychlé a vysokokapacitní připojení, což zajišťuje, že uživatelé nebudou zaznamenávat zpoždění nebo přerušení při používání internetu.

**2. Vylepšené zabezpečení**: Allot AC10K je vybaven pokročilými bezpečnostními funkcemi, které chrání sítě před škodlivými útoky a malwarem. Tato technologie také pomáhá identifikovat a blokovat škodlivý provoz, což zvyšuje celkovou bezpečnost sítě.

**3. Řízení a monitorování provozu**: Tato technologie umožňuje uživatelům sledovat a řídit provoz na jejich sítích. To umožňuje optimalizovat výkon sítě tím, že se zabrání přetížení a zajistí rovnoměrné rozdělení zdrojů.

**4. Flexibilita a škálovatelnost**: Allot AC10K je extrémně pružný a škálovatelný, což znamená, že může být konfigurován tak, aby vyhovoval různým potřebám a požadavkům sítě. To usnadňuje růst a expanzi sítě bez nutnosti pořízení dalšího hardwaru.

**5. Snížení nákladů**: Allot AC10K může pomoci snížit celkové náklady na provoz sítě tím, že minimalizuje potřebu dalšího hardwaru a softwaru. Kromě toho se snižují i náklady na údržbu a opravy, protože Allot AC10K je navržen tak, aby byl co možná nejodolnější a nejspolehlivější.

**6. Zvýšená produktivita**: S rychlým a plynulým připojením k internetu, vylepšeným zabezpečením a efektivním řízením provozu mohou uživatelé zvýšit svou produktivitu. Méně přerušení a zpoždění znamená více času na produktivní práci.

**7. Lepší uživatelský zážitek**: Díky výše uvedeným výhodám Allot AC10K poskytuje uživatelům lepší a plynulejší zážitek z připojení k internetu.

Závěrem lze říci, že Allot AC10K je výkonný a flexibilní nástroj, který může výrazně zlepšit zážitek uživatelů z připojení k internetu. Jeho pokročilé funkce pro řízení provozu a zabezpečení, rychlý výkon a schopnost škálování podle potřeb sítě jsou jen některé z mnoha výhod, které tato technologie nabízí. Bez ohledu na to, zda jste technický expert nebo nováček v oblasti technologií, Allot AC10K je investicí, která se vyplatí.

### **Závěr**

Zatímco použití internetu bez technologie Allot může být pro některé uživatele přijatelné, je důležité uvědomit si rizika, která s tím mohou souviset. Na druhé straně, technologie Allot nabízí řadu výhod, včetně lepšího monitoringu a řízení síťového provozu a zvýšené ochrany před kybernetickými hrozbami.

Celkově lze říci, že rozhodnutí, zda používat internet od ISP s technologií Allot, závisí na individuálních potřebách a preferencích každého uživatele. Nicméně s rostoucími obavami o bezpečnost a kvalitu internetových služeb se zdá, že technologie Allot může být pro mnoho uživatelů a organizací vhodnou volbou. Ochrana sítě a uživatelů před potenciálními hrozbami.

### **7. Výběr správné doby pro stahování**

V určitých časech dne může být vaše připojení k internetu pomalejší kvůli velkému množství uživatelů připojených k internetu. Pokud je to možné, zkuste stahovat soubory mimo špičku.

### **8. Použití VPN**

VPN, nebo virtuální privátní síť, může také pomoci zvýšit rychlost stahování dat. VPN vytváří šifrovaný tunel mezi vaším zařízením a internetem, což může zlepšit rychlost stahování dat.

#### **9. Kontrola nastavení směrovače**

Některé směrovače mají funkce, které mohou omezit rychlost stahování dat. Zkontrolujte nastavení směrovače a ujistěte se, že nejsou aktivovány žádné omezující funkce.

10. Upgrade vašeho internetového plánu

Pokud žádná z výše uvedených metod nezlepší rychlost stahování dat, možná budete muset upgradovat svůj internetový plán na rychlejší.

Zvýšení rychlosti stahování dat může výrazně zlepšit váš online zážitek. Vyzkoušejte některé z těchto tipů a uvidíte, jaký rozdíl mohou udělat.

#### **Kapitola: Co dělat, když nejede internet? – Praktický návod na odstraňování běžných problémů s internetem**

Když se internetem prolíná naše každodenní život, jsou chvíle, kdy se s ním setkáváme s problémy, nejen z frustrující, ale také vysoce nepohodlné. Ale nezoufejte, tato kapitola vám poskytne praktické rady a návody, jak se vypořádat s běžnými problémy s internetem.

### **1. Restartujte Router**

Jedním z nejzákladnějších kroků, který byste měli provést, je restartování vašeho routeru. Pokud je problém s připojením k internetu, může to být způsobeno dočasným problémem s routerem. Restartování zařízení může tyto dočasné problémy často vyřešit.

### **2. Zkontrolujte Kabely**

Dalším krokem je kontrola kabelů připojujících váš počítač a router. Ujistěte se, že jsou správně připojeny a že nejsou poškozeny. Pokud najdete nějaké poškození, měli byste kabel vyměnit.

#### **3. Zkontrolujte Síťové Nastavení**

Pokud problém s připojením k internetu stále přetrvává, zkontrolujte nastavení sítě na vašem počítači. Ujistěte se, že je správně nastaveno. Pokud nejste jisti, jak to udělat, můžete vyhledat online návody nebo se obrátit na technickou podporu vašeho poskytovatele internetu.

#### **4. Zkuste Jiný Prohlížeč**

Může se stát, že problém není s vašim připojením k internetu, ale s prohlížečem, který používáte. Zkuste otevřít webovou stránku v jiném prohlížeči a uvidíte, zda se problém vyřeší.

#### **5. Aktualizujte Ovladače**

Pokud máte problémy s internetem, může být potřeba aktualizovat ovladače vašeho počítače. To můžete udělat ručně, nebo můžete použít nástroj, který to udělá za vás.

#### **6. Zkontrolujte Bezpečnostní Software**

Je možné, že problém s vaším internetem je způsoben bezpečnostním softwarem, jako je antivirový program. Zkuste dočasně vypnout tento software a zkontrolujte, zda se váš internet vrátí k normálu.

#### **7. Obraťte se na Poskytovatele**

Pokud jste vyzkoušeli všechny výše uvedené kroky a váš internet stále nefunguje, je čas se obrátit na vašeho poskytovatele internetu. Mohou provést další diagnostiku a pomoci vám problém vyřešit.

#### **Závěr**

Problémy s internetem mohou být frustrující, ale většinou lze tyto problémy vyřešit doma pomocí několika jednoduchých kroků. Vždy se ujistěte, že jste vyzkoušeli všechny možnosti, než se obrátíte na svého poskytovatele internetu. S trochou trpělivosti a úsilí můžete svůj internet znovu zprovoznit.

#### **Kapitola: Technická podpora – Jaké informace potřebuje technická podpora, aby vám mohla pomoci?**

Technická podpora hraje zásadní roli v digitální éře, kde se technologie staly nedílnou součástí našeho každodenního života. Ať už je to počítač, chytrý telefon nebo jakýkoli software, vždy existuje možnost, že se setkáte s problémem, který vás přiměje obrátit se na technickou podporu.

Technická podpora je tým profesionálů, kteří mají za úkol řešit technické problémy, které mohou zákazníci potkat. Ale aby vám mohli efektivně pomoci, potřebují od vás určité informace. Jaké to jsou?

1. Základní informace o zákazníkovi: Každá technická podpora nejdříve potřebuje základní informace o zákazníkovi. To zahrnuje vaše jméno, kontaktní údaje a další relevantní informace. To umožní technické podpoře komunikovat s vámi a případně sledovat váš případ, pokud by bylo třeba.

2. Popis problému: Technická podpora potřebuje co nejpodrobnější popis problému, který máte. Čím detailnější informace poskytnete, tím snadnější to bude pro technickou podporu identifikovat a řešit problém. Zahrnujte informace o tom, co se děje, jaké jsou příznaky, kdy se problém objevuje a jaké kroky jste již podnikli k jeho vyřešení.

3. Informace o hardwaru a softwaru: Technická podpora také potřebuje informace o hardwaru a softwaru, které používáte. To zahrnuje značku a model počítače, operační systém, verzi softwaru a jakékoliv další periferie, které mohou být součástí problému.

4. Historie problému: Je také důležité poskytnout technické podpoře historii problému. Kdy se problém poprvé objevil? Jak často se to děje? Jaké změny v systému nebo softwaru byly provedeny předtím, než se problém objevil?

5. Chybová zpráva: Pokud dostanete nějakou chybovou zprávu, je důležité ji sdělit technické podpoře. Chybové zprávy poskytují klíčové informace o tom, co se děje ve vašem systému.

6. Pokus o řešení: Dejte technické podpoře vědět, co jste již vyzkoušeli k vyřešení problému. To pomůže eliminovat některé možnosti a může urychlit proces řešení.

7. Screenshoty nebo video: Pokud je to možné, poskytněte technické podpoře screenshoty nebo video problému. To jim může poskytnout užitečnou vizuální referenci a může pomoci při diagnostice problému.

8. Informace o připojení k internetu: Pokud máte problémy s internetem nebo nějakým online nástrojem, může být užitečné sdělit technické podpoře informace o vašem internetovém připojení. To může zahrnovat typ připojení (DSL, kabel, satelit), rychlost a poskytovatele internetu.

Mějte na paměti, že cílem technické podpory je pomoci vám co nejrychleji a nejefektivněji. Čím více a lepší informace jim poskytnete, tím snáze a rychleji budou schopni vyřešit váš problém. Nebojte se být detailní a konkrétní – je to ve vašem nejlepším zájmu.

#### **Příklady reálných případů, jak řešit problémy s rychlostí internetu, jak interpretovat výsledky testů rychlosti, atd.**

Případ 1: Pomalý Internet v domácnosti

Jedním z nejčastějších problémů, se kterými se setkáváme, je pomalý internet v domácnosti. Před několika lety se jeden klient obrátil na nás s problémem, že jeho internet byl mimořádně pomalý až k neuvěření. Byl to klient, který pracoval z domova a potřeboval stabilní a rychlý internet pro svůj denní provoz.

Po provedení testu rychlosti internetu jsme zjistili, že rychlost jeho připojení byla mnohem nižší než rychlost, za kterou platil. Po dalším zkoumání jsme zjistili, že jeho Wi-Fi router byl umístěn v obývacím pokoji, zatímco jeho pracovní prostor byl ve druhém poschodí domu. Stěny a podlaží mezi routerem a jeho počítačem způsobovaly značné rušení signálu. Navrhli jsme mu, aby router přesunul blíže k jeho pracovní oblasti nebo aby nainstaloval Wi-Fi extender, aby zlepšil pokrytí signálu. Po provedení těchto změn se rychlost internetu značně zvýšila.

#### **Kapitola: Interpretace výsledků testů rychlosti**

Abychom mohli řešit problémy s rychlostí internetu, je důležité vědět, jak interpretovat výsledky testů rychlosti. Test rychlosti internetu měří tři základní parametry – rychlost stažení (download), rychlost nahrávání (upload) a ping.

Rychlost stažení se týká toho, jak rychle může vaše zařízení stahovat data z internetu. Pokud je tato hodnota nízká, může to znamenat, že stahování souborů, streamování videí nebo hraní online her může být pomalé.

Rychlost nahrávání se týká toho, jak rychle může vaše zařízení odesílat data na internet. Pokud je tato hodnota nízká, může to ovlivnit činnosti jako videohovory, nahrávání větších souborů na internet nebo hraní některých typů online her.

Ping je měření doby odezvy mezi vaším zařízením a serverem. Čím nižší je ping, tím rychleji je vaše zařízení schopné komunikovat se serverem.

#### **Kapitola: Případ 2: Fluktuace rychlosti internetu**

Měli jsme klienta, který si stěžoval na nekonzistentní rychlost internetu. Někdy byla rychlost jeho internetu skvělá, ale jindy byla mimořádně pomalá. V takovýchto případech je důležité provést několik testů rychlosti v různých časech dne.

Provádění testů rychlosti v různých časech dne nám umožňuje zjistit, zda dochází k fluktuacím rychlosti. Po provedení několika testů jsme zjistili, že rychlost internetu klienta byla nejvyšší ráno a pozdě v noci, ale výrazně poklesla během dne. To naznačuje, že problém mohl být způsoben vyšším datovým provozem během dne.

## **Kapitola: Řešení pro fluktuace rychlosti internetu**

Existuje několik řešení pro fluktuace rychlosti internetu. Pokud je rychlost internetu konzistentně nižší během konkrétních hodin, může být zapotřebí přechod na více robustní internetový plán, který může lépe zvládnout náročné období.

Další možností je použití aplikací nebo nástrojů pro řízení šířky pásma. Tyto nástroje vám umožňují nastavit omezení na určitých typech datového provozu, aby bylo zajištěno, že důležité aplikace mají přednost před méně důležitými.

## **Kapitola: Případ 3: Nízká rychlost nahrávání**

Jeden z našich klientů, který pracoval jako videoeditor, se setkal s problémem s nízkou rychlostí nahrávání. Potřeboval rychle nahrát velké video soubory na internet pro jeho klienty. Po provedení testu rychlosti internetu jsme zjistili, že jeho rychlost nahrávání byla výrazně nižší než rychlost stažení.

## **Kapitola: Řešení pro nízkou rychlost nahrávání**

V případě našeho klienta jsme doporučili přechod na symetrické připojení, které nabízí stejnou rychlost stahování a nahrávání. Mnoho poskytovatelů internetu nabízí tyto plány, které jsou ideální pro uživatele, kteří potřebují rychle nahrávat velké soubory na internet.

### **Závěr**

Problémy s rychlostí internetu mohou být velmi frustrující, ale porozumění příčinám těchto problémů je prvním krokem k jejich řešení. Test rychlosti internetu je cenným nástrojem, který nám pomáhá identifikovat možné problémy a navrhnout řešení. Ať už je problém s umístěním routeru, fluktuací rychlosti nebo nízkou rychlostí nahrávání, existují strategie a nástroje, které nám mohou pomoci zlepšit naše internetové připojení.

#### **Kapitola: Rozšířené techniky – Pokročilejší techniky a nástroje pro měření a optimalizaci rychlosti internetu**

Rychlost internetu je základním faktorem, který ovlivňuje naši online zkušenost. Ať už hrajeme online hry, sledujeme streamované filmy a televizi, nebo máme videokonference, potřebujeme spolehlivý a rychlý internet. Tento článek poskytuje hlouběji zkoumá pokročilé techniky a nástroje pro měření a optimalizaci rychlosti internetu.

#### **Měření rychlosti internetu**

Pokročilé techniky měření rychlosti internetu se zaměřují na trojici klíčových faktorů: rychlost stažení, rychlost nahrávání a odezvu (ping). Existují různé nástroje a metody pro měření těchto faktorů.

1. Test rychlosti internetu: Prvním krokem je provést test rychlosti internetu. Existuje mnoho online služeb, jako je Speedtest.net, Fast.com či Google Speed Test, které vám pomohou zjistit aktuální rychlost vašeho připojení.

2. Traceroute: Tato funkce umožňuje sledovat cestu datových paketů z vašeho zařízení až po cílový server. Pomocí nástroje traceroute lze identifikovat, kde mohou nastat zpoždění, což může pomoci při hledání problémů s rychlostí internetu a jejich řešení.

3. Vlastní měření: Pro pokročilejší uživatele existují nástroje jako Wireshark, které umožňují podrobnou analýzu síťového provozu.

### **Optimalizace rychlosti internetu**

Po měření rychlosti internetu je čas se zaměřit na optimalizaci.

1. Aktualizace hardwaru: Starý router nebo modem mohou omezovat rychlost vašeho internetu. Pravidelné aktualizace hardwaru mohou výrazně zlepšit rychlost připojení.

2. Správné umístění Wi-Fi: Wi-Fi signál může být ovlivněn překážkami jako zdi nebo elektronická zařízení. Optimální umístění routeru může zlepšit rychlost a stabilitu připojení.

3. Síťové nastavení: Některé pokročilé nastavení, jako je QoS (Quality of Service), mohou pomoci prioritizovat určitý druh internetového provozu a zlepšit tak celkovou rychlost.

4. VPN: Použití VPN (Virtual Private Network) může v některých případech zlepšit rychlost internetu tím, že se vyhne omezením poskytovatele internetových služeb.

5. Aktualizace software: Pravidelné aktualizace operačního systému a používaných aplikací mohou také zlepšit rychlost internetu, protože vývojáři často zahrnují vylepšení pro využití internetu.

6. Připojení kabelového internetu: Pokud je to možné, připojení přímo k modem pomocí ethernetového kabelu může poskytnout rychlejší a stabilnější spojení než Wi-Fi.

### **Závěr**

Rychlost internetu je kritickým faktorem pro naše online aktivity. Provozování pokročilých technik a nástrojů pro měření a optimalizaci rychlosti internetu může výrazně zlepšit naši online zkušenost. Měření rychlosti internetu nám poskytuje přesné informace o našem připojení, zatímco optimalizace může tuto rychlost výrazně zlepšit. Udržování aktuálního hardwaru a softwaru, správné umístění Wi-Fi routeru, použití VPN a pokročilé síťové nastavení mohou všechno přispět k rychlejšímu a spolehlivějšímu internetu a optimalizaci rychlosti internetu.

# **IPv4 v akci ZDARMA!**

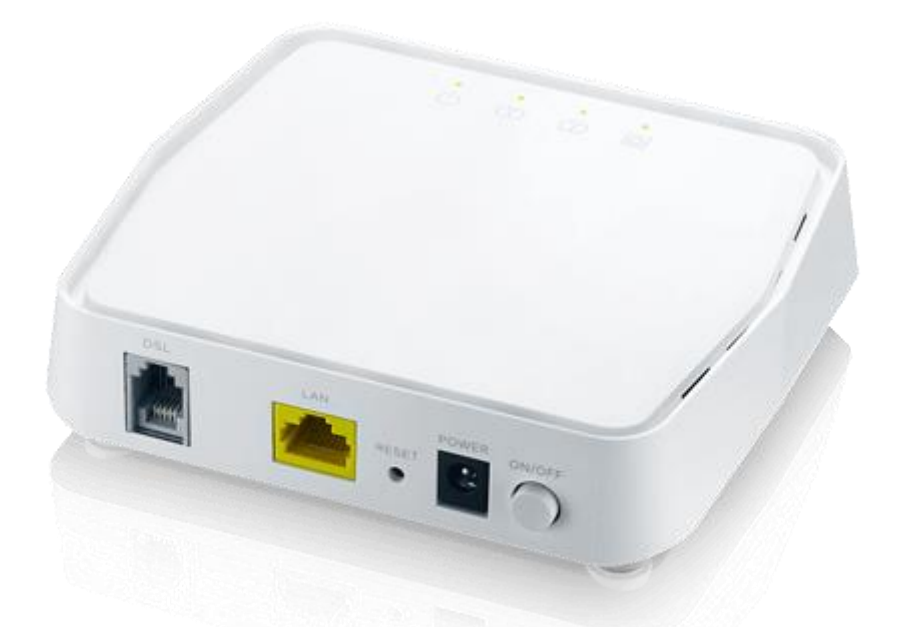

# **Terminátor i na jednom páru vedení!**

U Eri-internet.cz můžete vybrat připojení k internetu o rychlostech od 20 do 250 Mbps. Máte možnost připojit se přes standardní telefonní zásuvku RJ 11, ale také přes novější typ zásuvky nazývaný Terminátor. To je zásuvka typu Eth./RJ45, kterou máte třeba na počítači nebo smart televizi.

#### **Proč:**

Na rozdíl od našich konkurentů, nabízíme Terminátor pro všechny rychlosti připojení a to jak **na jednom páru vedení**, tak i pro dvojité vedení, což se nazývá [bonding.](https://eri-internet.cz/faq/bonding)

**Připojení přes Terminátor Eth./RJ45 je vhodné pro větší rychlost odesílání dat a pro větší stabilitu internetového připojení.**

## **Nyní můžete získat stálou veřejnou IPv4 adresu zdarma u všech služeb pevného internetu, jako součást naší AKCE 2023!**

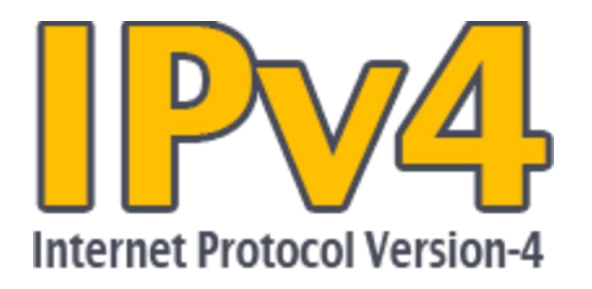

Nyní si můžete zdarma vybrat [veřejnou statickou IPv4 adresu](https://eri-internet.cz/faq/ip-adresa) pro jakoukoli rychlost připojení. To je užitečné, pokud potřebujete vzdáleně spravovat něco jako webovou kameru nebo počítač, nebo pokud pracujete z domova.

[Veřejné IPv6](https://eri-internet.cz/faq/ip-adresa) poskytujeme standardně u vyhrazeného synchronního připojení typu Eri – optika / bezdrát.

# Eri Internet vám dnes nabízí dvojnásobnou rychlost.

## **Připojení, které je spolehlivé.**

Hledáte dokonalý internetový tarif, který vám poskytne superrychlý a stabilní připojení, a to za skvělou cenu? Pak je tu pro vás Tarif pevný Eri Internet! Získejte výhody jako roční platba, zřízení ZDARMA a sleva 500 Kč každý rok! A to není vše...

**[Získejte vysokorychlostní internet ještě dnes!](https://eri-internet.cz/dotaz-pevny-internet)**

**[Nečekejte, až vám unikne tato skvělá nabídka! Stačí jednoduše vyplnit](https://eri-internet.cz/dotaz-pevny-internet)  [formulář na našem webu a my se o vše postaráme. Navíc, poku](https://eri-internet.cz/dotaz-pevny-internet)d se [přihlásíte nyní, získáte Eri LiveTV na dva měsíce zdarma a můžete](https://eri-internet.cz/dotaz-pevny-internet)  [sledovat všech 133 TV programů! Užijte si dokonalý Internet od Eri už](https://eri-internet.cz/dotaz-pevny-internet)  [dnes!](https://eri-internet.cz/dotaz-pevny-internet)**

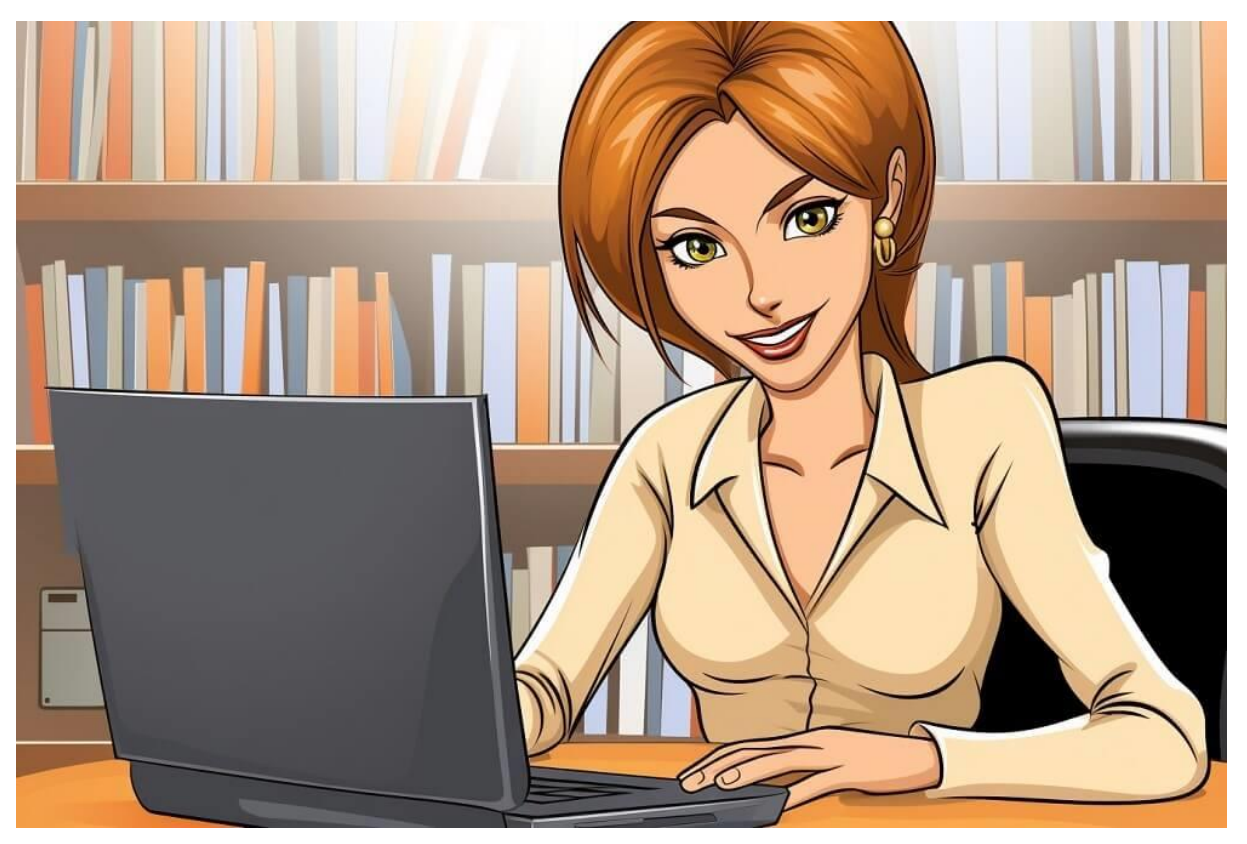

Vhodný je nejen pro domácnosti, ale i pro připojení rodinných domů a i firmy.

**Pro každého zákazníka zajistíme řešení na klíč. Jsme tu pro Vás!**